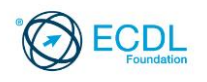

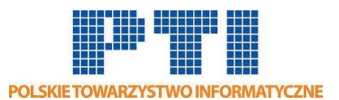

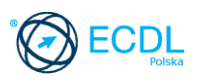

# **ECDL/ICDL Przetwarzanie tekstów Moduł B3**

Sylabus - wersja 5.0

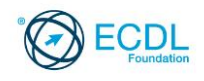

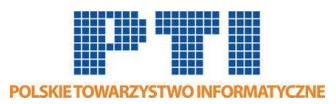

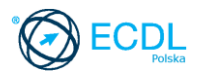

#### **Przeznaczenie sylabusa**

Dokument ten zawiera szczegółowy sylabus dla modułu ECDL/ICDL Przetwarzanie tekstów. Sylabus opisuje zakres wiedzy i umiejętności, jakie musi opanować Kandydat. Sylabus zawiera podstawy teoretyczne do pytań i zadań egzaminacyjnych z tego modułu.

#### **Copyright © 2007 Fundacja ECDL**

Wszystkie prawa zastrzeżone. Żadna część poniższego opracowania nie może być wykorzystana bez zgody Fundacji ECDL. Wszystkie podmioty zainteresowane wykorzystaniem opracowania powinny kontaktować się bezpośrednio z Fundacją ECDL.

#### **Oświadczenie**

Mimo tego, że podczas opracowania powyższego dokumentu Fundacja ECDL dołożyła wszelkich starań by zawierał on wszystkie niezbędne elementy, to Fundacja ECDL, jako wydawca opracowania nie udziela gwarancji i nie bierze odpowiedzialności za ewentualne braki. Fundacja nie bierze również odpowiedzialności za błędy, pominięcia, nieścisłości, straty lub szkody wynikające z tytułu użytkowania poniższej publikacji. Wszelkie zmiany mogą zostać dokonane przez Fundację ECDL na jej odpowiedzialność, bez konieczności zgłaszania tego faktu.

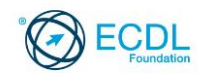

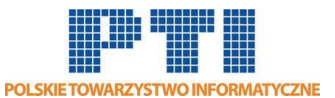

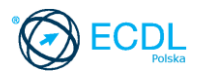

## **ECDL/ICDL Przetwarzanie tekstów**

Moduł ten sprawdza umiejętność używania programu do edycji i wydruku tekstu.

### **Założenia modułu**

Aby zaliczyć moduł Kandydat musi posiadać wiedzę i umiejętności z zakresu:

- Pracy z dokumentami i zapisywania ich w różnych formatach plików.
- Wyboru odpowiednich narzędzi, takich jak funkcja Pomoc w celu zwiększenia szybkości i efektywności pracy.
- Tworzenia i edycji niewielkich dokumentów, gotowych do rozpowszechniania.
- Zastosowania różnych formatów w celu udoskonalenia dokumentów przed ich rozpowszechnieniem, jak również stosowania dobrych praktyk wyboru odpowiednich opcji formatowania.
- Wstawiania do dokumentów tabel, obrazów i rysunków.
- Przygotowywania dokumentów do wydruku korespondencji seryjnej.
- Stosowania opcji ustawień strony oraz dokonywania sprawdzenia i poprawy napisanego tekstu przed jego wydrukowaniem.

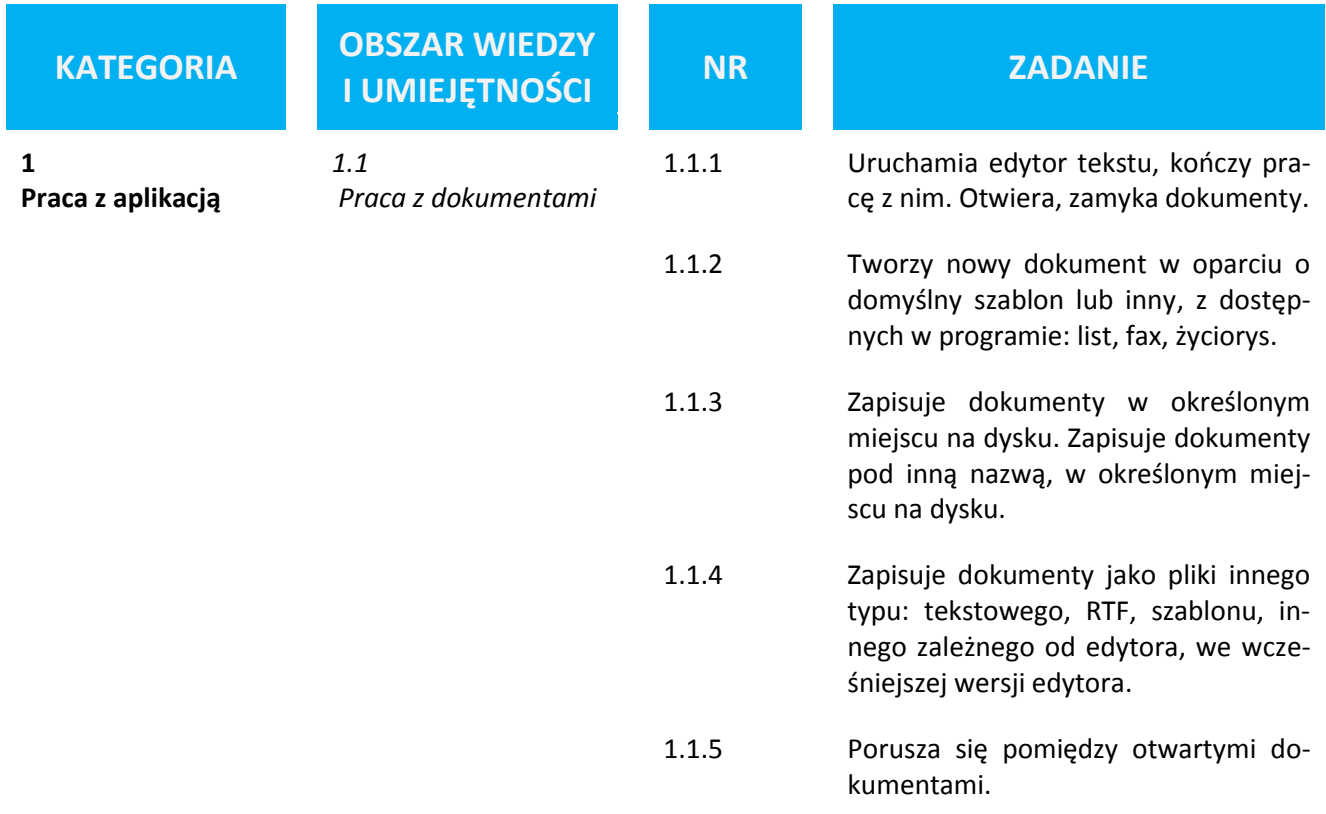

## **Osoba posiadająca daną kwalifikację**:

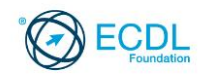

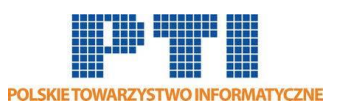

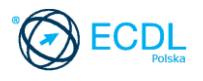

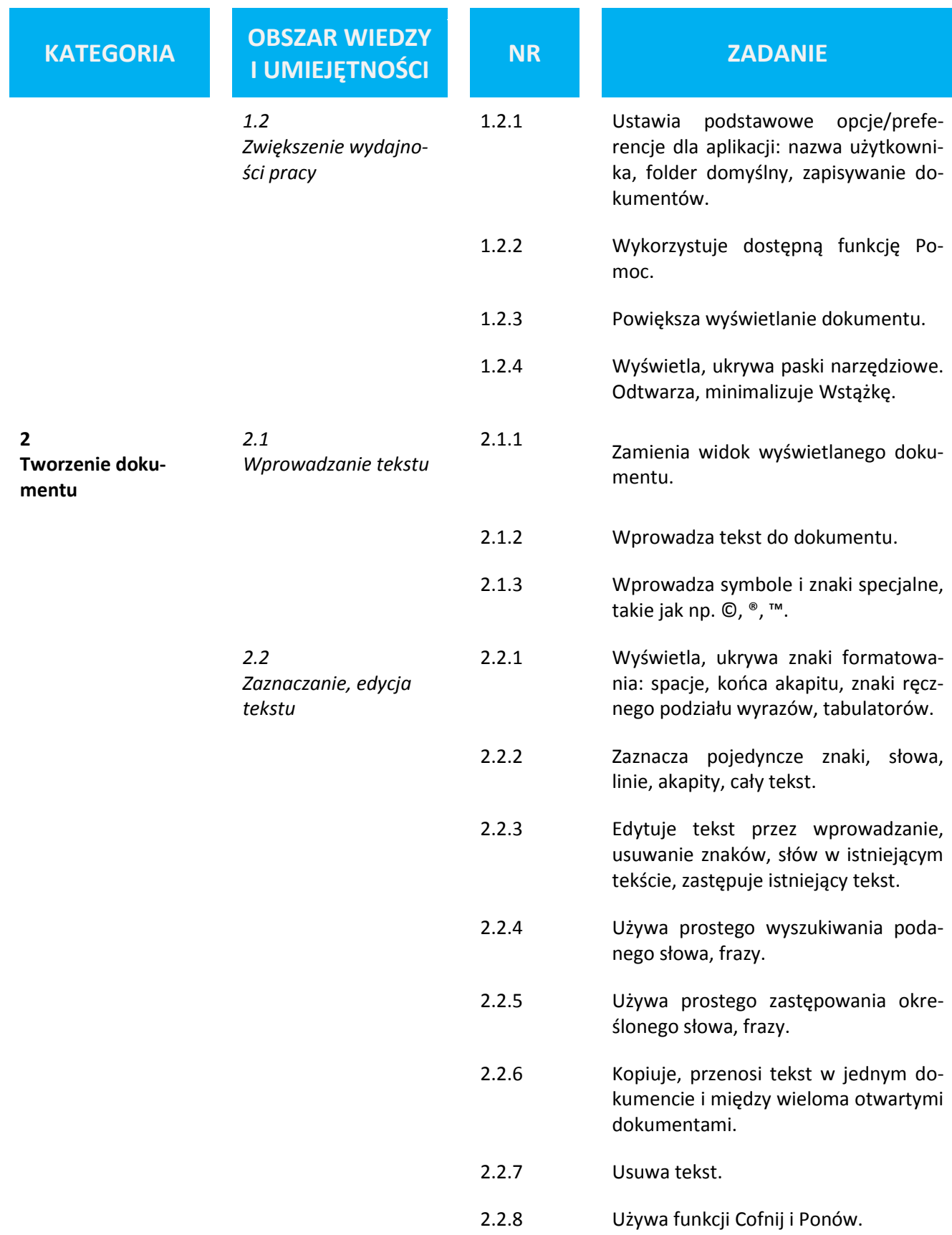

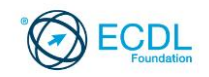

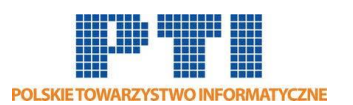

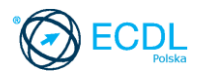

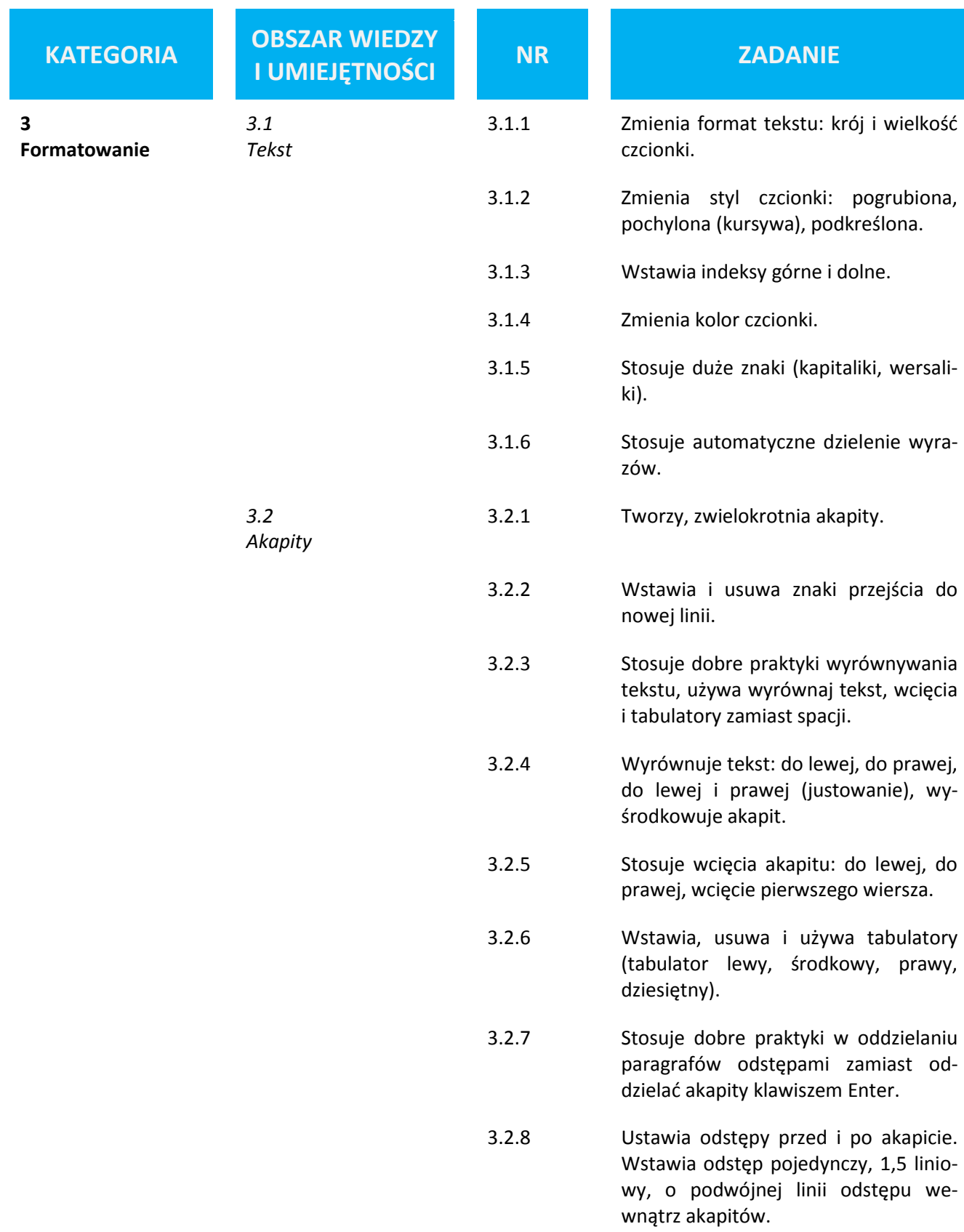

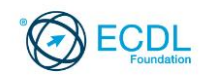

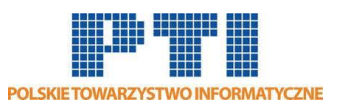

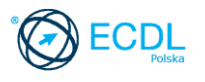

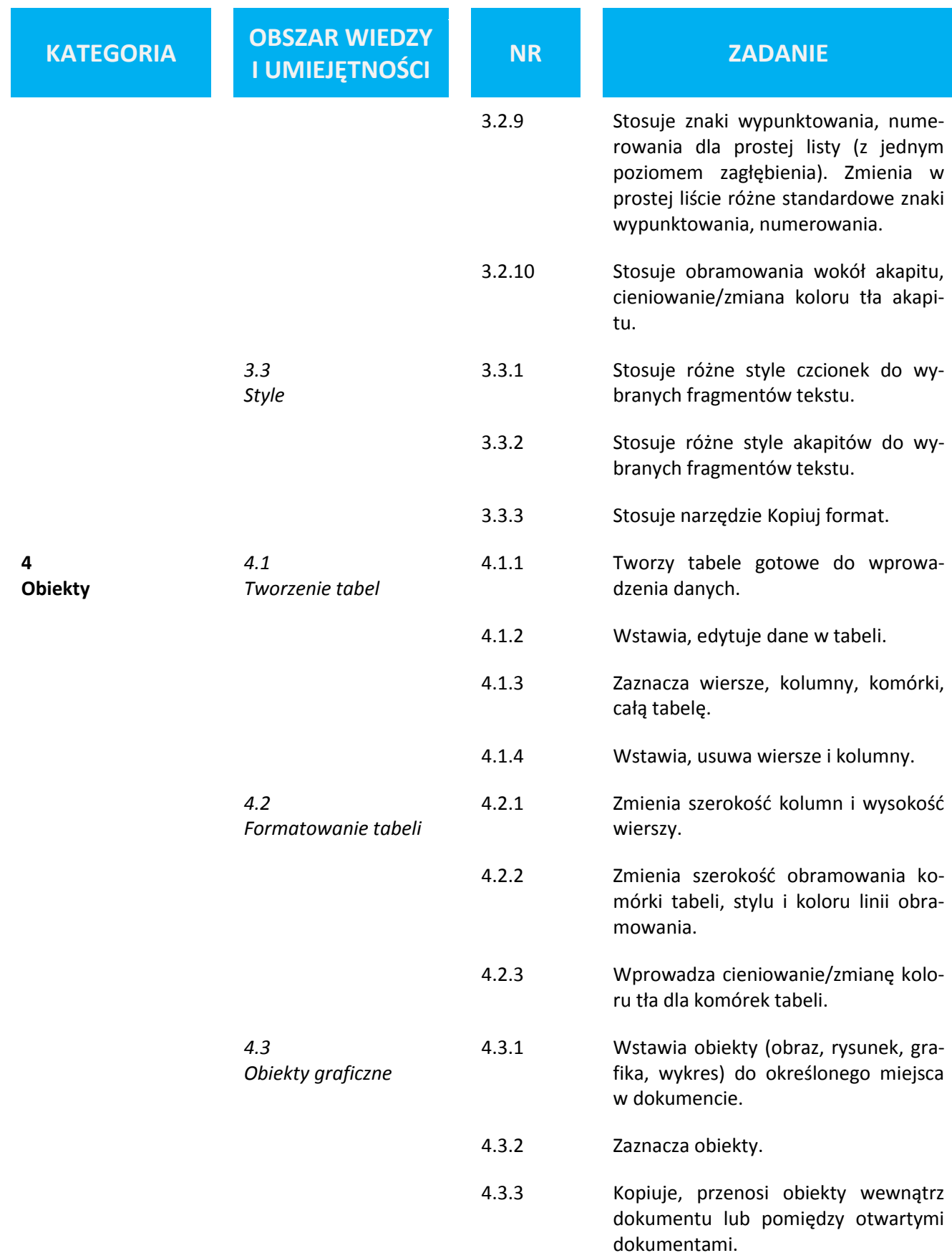

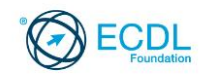

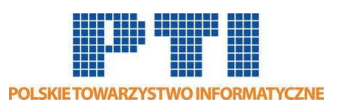

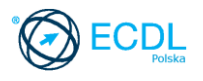

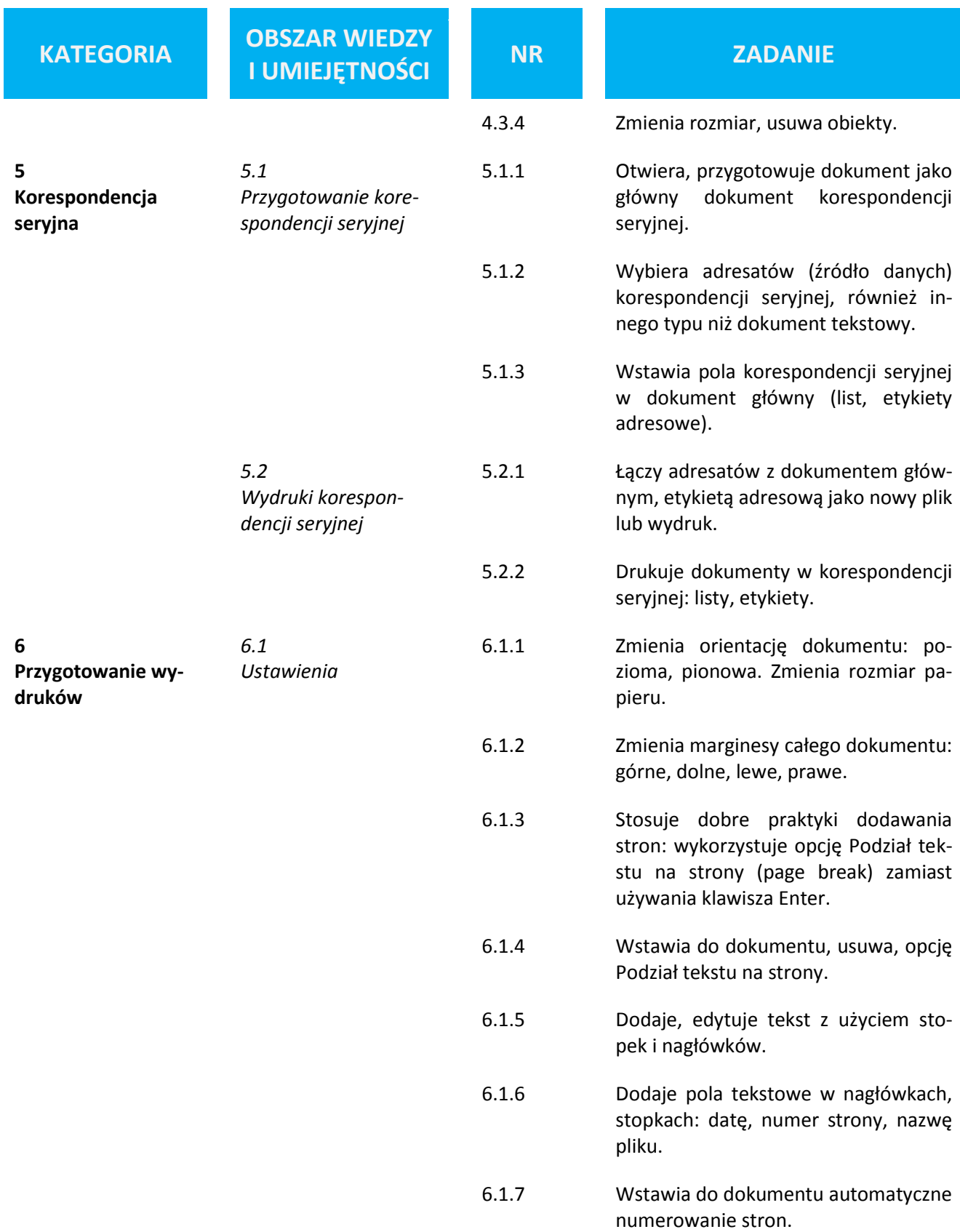

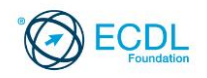

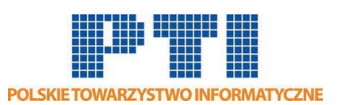

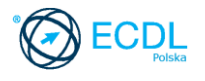

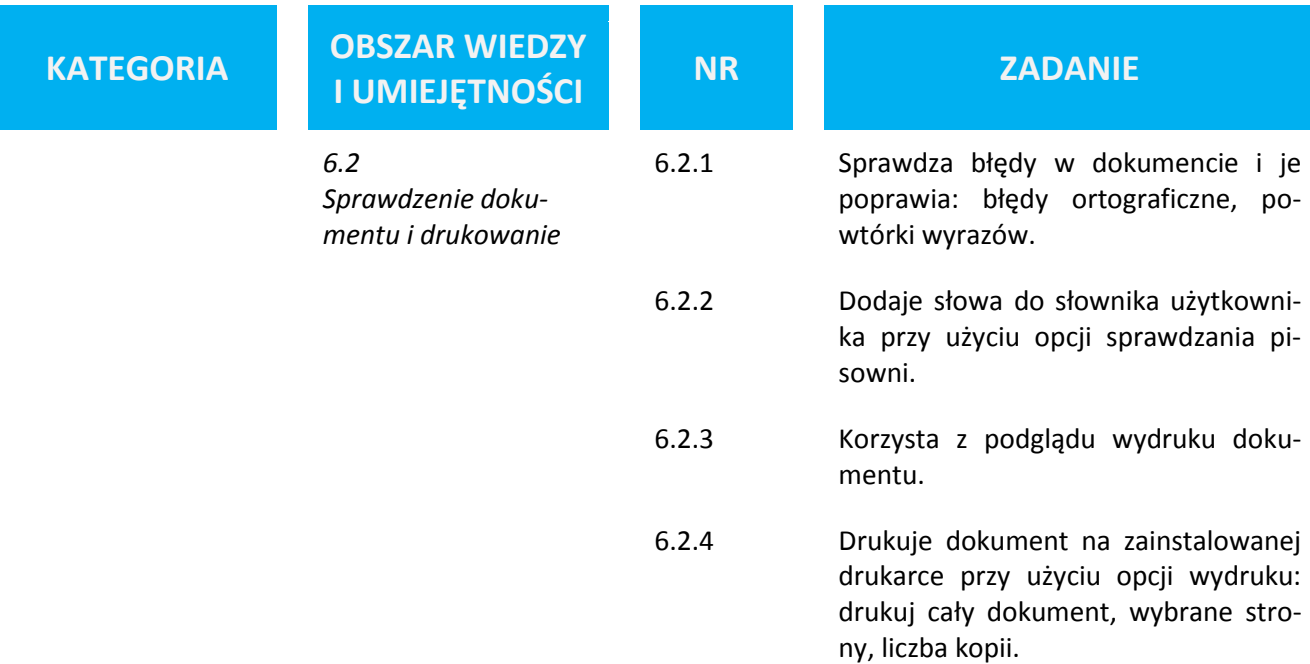